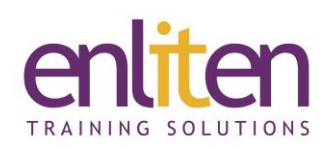

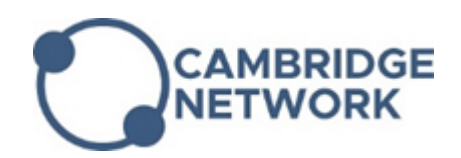

# **Asta Powerproject 16 - Cost and Resource Management 1 Day Course**

## *Overview*

This practical advanced course is for those interested in labour loading a programme and working with costs and cashflow. It focuses on working with resources (permanent and consumable), costs, and reporting on project progress. Delegates will be able to allocate costs and resources to tasks, report on these allocations via a spreadsheet and histograms and use baselines to compare and report against planned versus actual data.

#### *Audience*

This course is primarily designed for site managers, project managers, construction managers and schedulers.

## *Course Objectives*

By the end of this course, attendees will be able to:

- Create, allocate and manage costs effectively
- Display and customise cost and resource histograms
- Understand and use resources
- Display cost and resource information in the spreadsheet
- Create and work with baselines

## *Prerequisites*

Delegates should have attended our Intermediate course or have equivalent knowledge or experience.

## *Course Contents (1 day)*

## **Managing Costs & Income**

- Creating costs
- Understanding cost properties:
	- o Fixed Costs
	- o Time based
	- o Task work based
- Creating cost tables
- Allocating costs to tasks
- Creating cumulative/monthly cashflow histograms
- Income
- Create net cash flow analysis
- Cost profiling

#### **Permanent Resources**

- Creating Resources Setting up as basic resource library; Exploring resource properties
- Allocating Resources applying to tasks
- Using resource cost rates
- Creating a resource table
- Using supplied Histograms
- Creating resource histograms including over allocation histograms
- Understanding resource modelling
	- o Non‐modelled
	- o Effort on allocation
	- o Work on allocation
	- o Work from task
- Resource Breakdown Structure

## **Consumable Resources**

- Creating consumable resources
- Allocating consumable resources
	- o Non‐modelled
	- o Quantity on allocation
	- o Quantity from task
- Supply and Consumption
- Costs
- Histograms

#### **Baselines**

- Creating a baseline
- Showing baseline v live cost comparisons
- Creating cost comparison tables

## *Optional Extra – Time Permitting* **Reports**

- Using the Earned Value Reporter
- **S** Curves

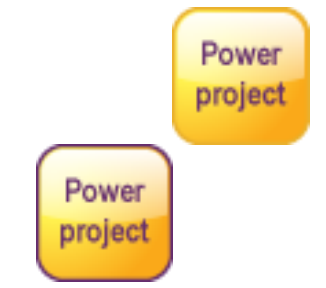